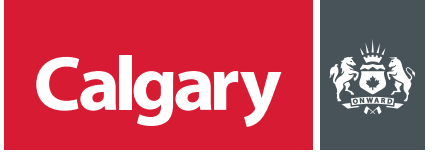

## **How to Register as a Supplier with The City of Calgary**

## **When to use this** *How to Guide***:**

Existing City suppliers with an active contract and new suppliers who are going through negotiations will follow the steps in this guide to register as a supplier with the City of Calgary in SAP Ariba.

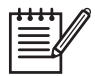

*Note: Suppliers can only be registered once on the SAP Business Network. Verify that your company does not already have an SAP Business Network Account before creating one.* 

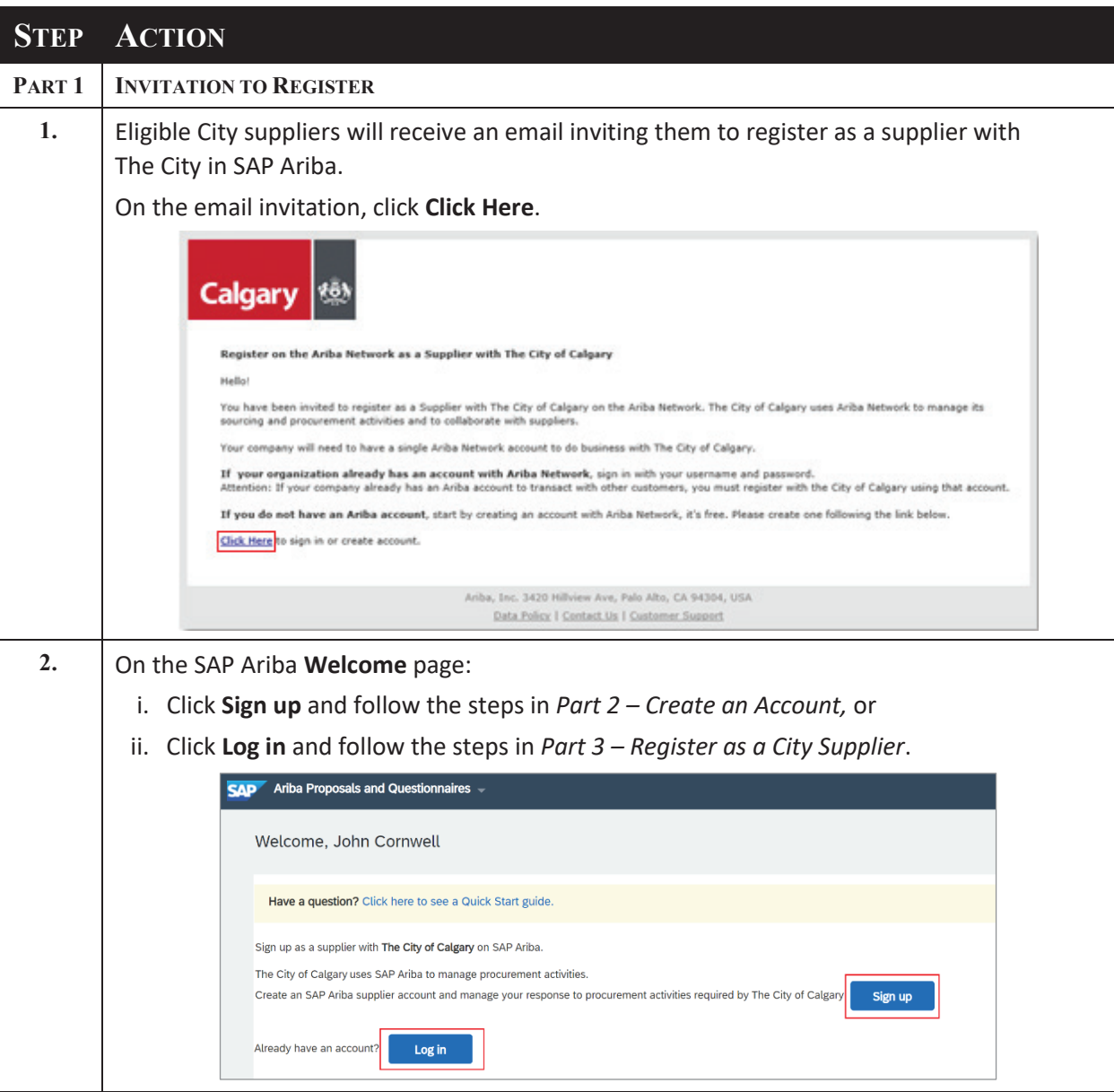

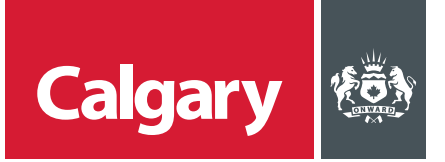

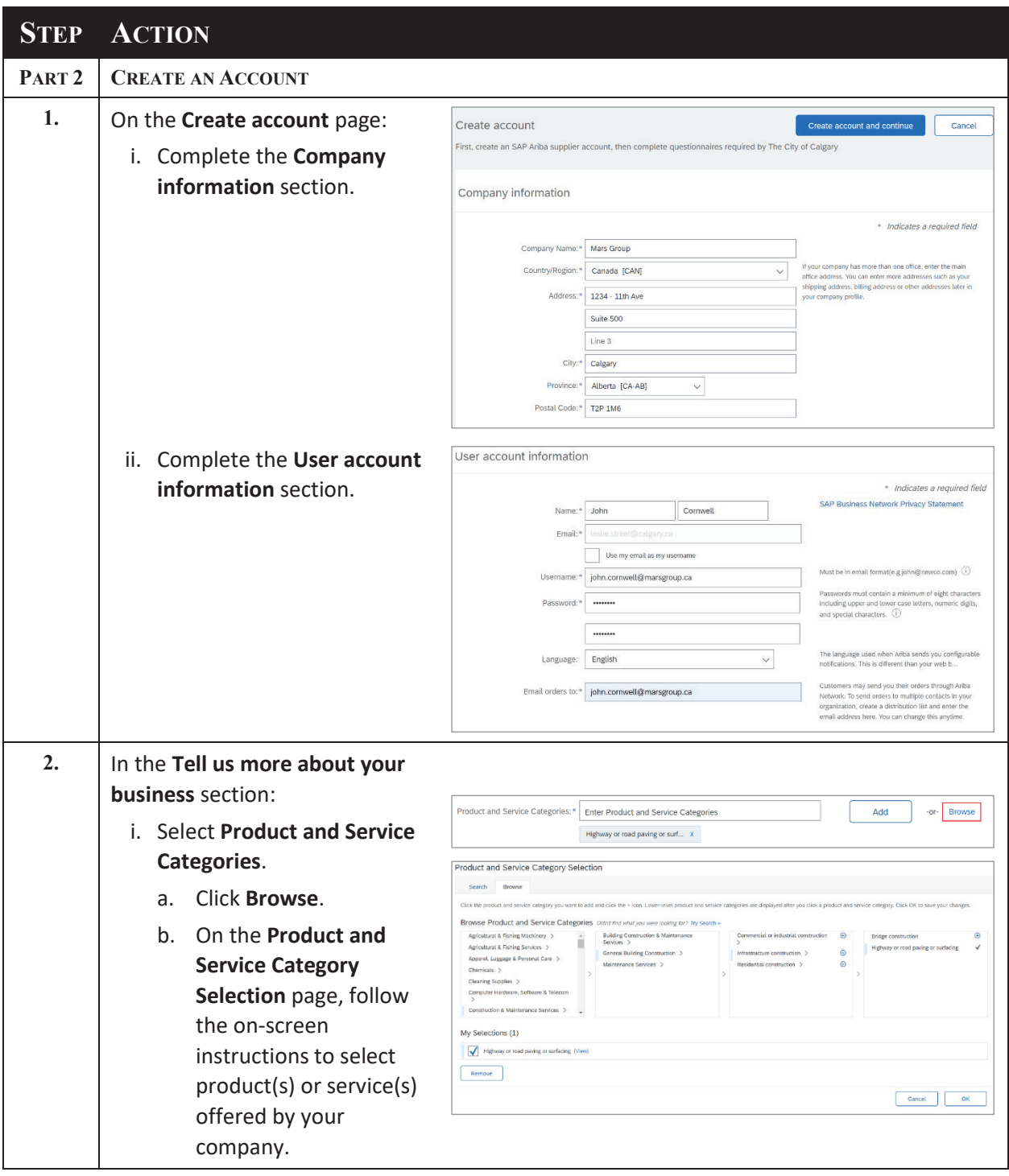

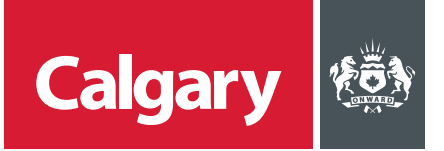

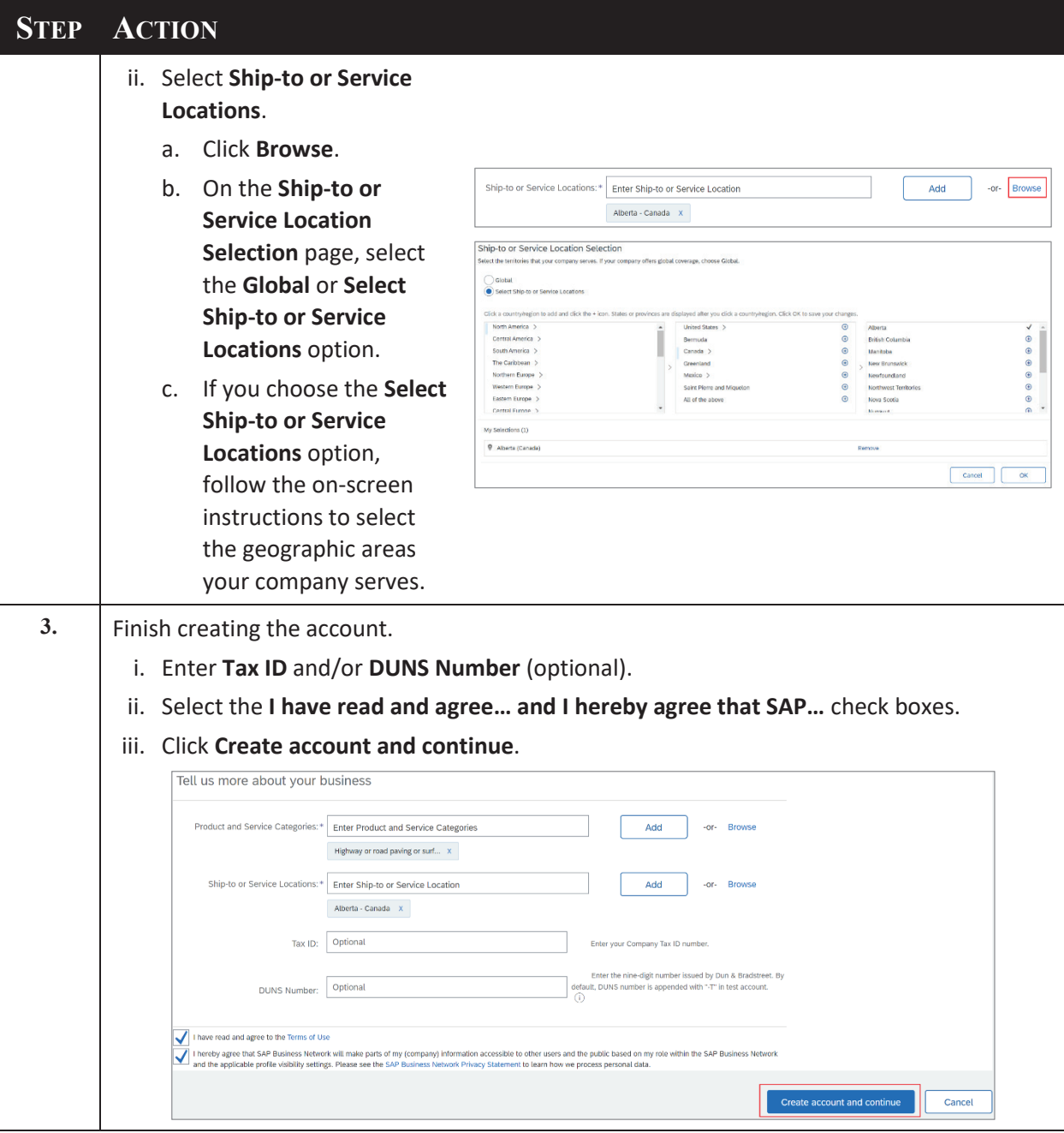

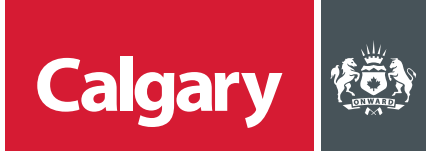

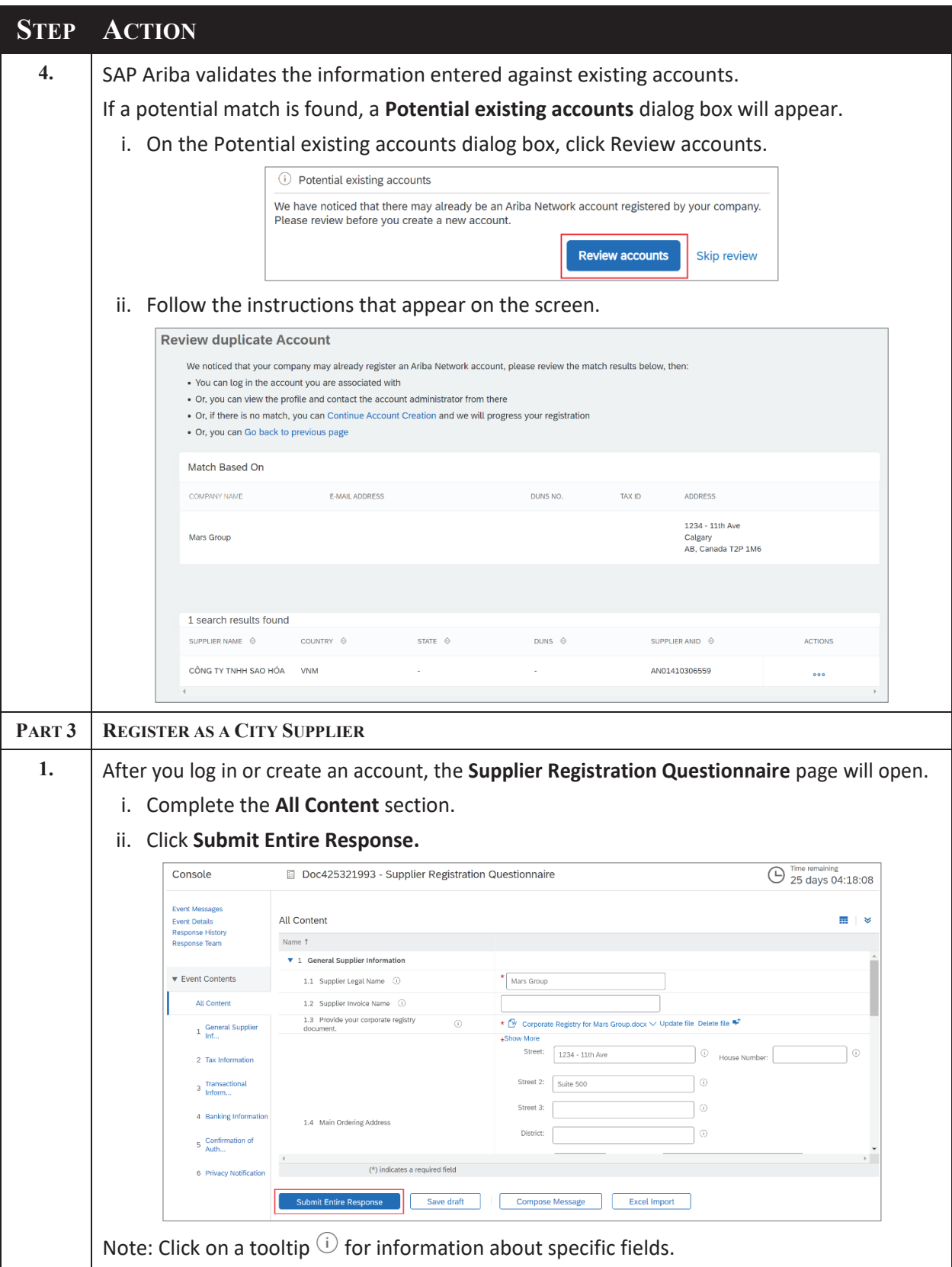

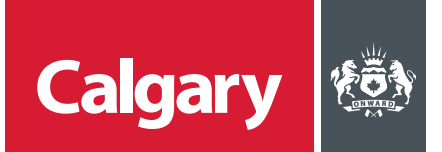

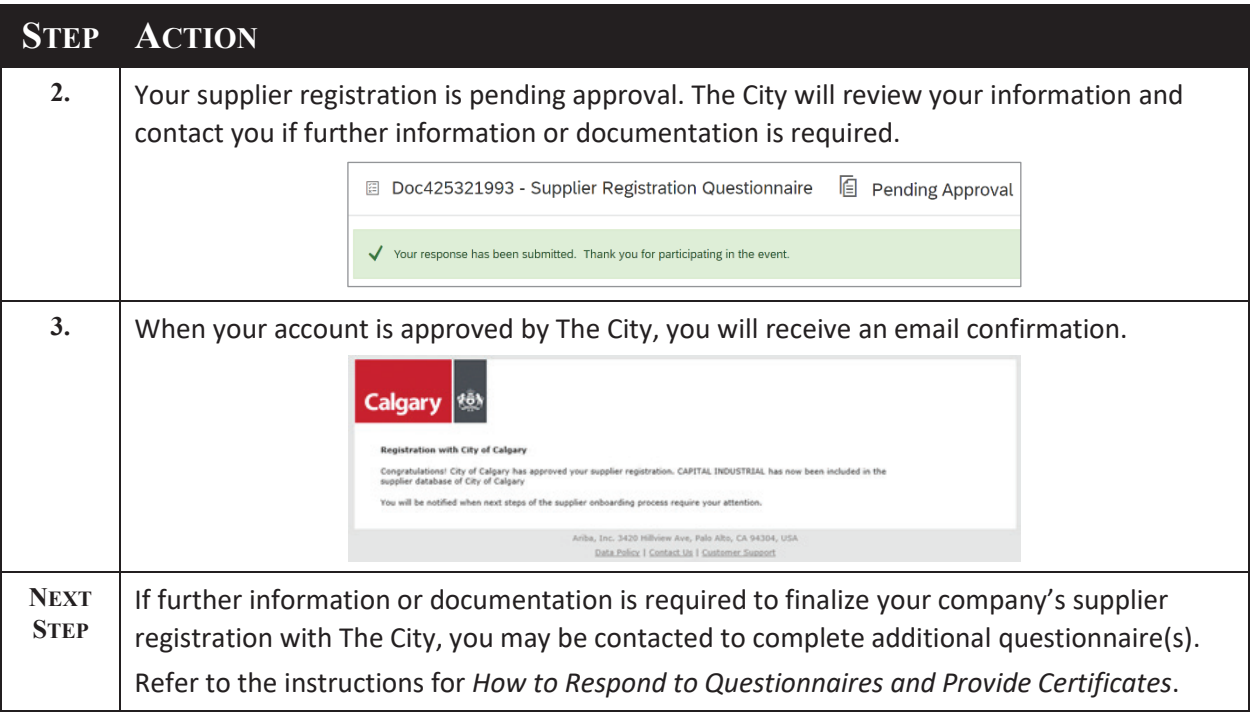